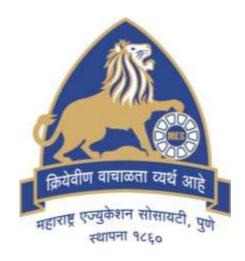

## M.E.S Garware College of Commerce, Karve Road, Pune

## Std XI Admission Instructions

#### Important Instructions for 11th online Admission Form

- ✓ To confirm your admission in the our Junior college click on 'PROCEED FOR ADMISSION' in the student login https://pune.11thadmission.org.in
- ✓ Please see to it that all the documents are uploaded on <a href="https://pune.11thadmission.org.in">https://pune.11thadmission.org.in</a> under student login.
- ✓ For securing the admission to 11th std., students should fill the online form available on the <a href="https://cimsstudent.mastersofterp.in/">https://cimsstudent.mastersofterp.in/</a>
- ✓ The college website for further instructions <a href="https://gcc.mespune.in">https://gcc.mespune.in</a>

## M.E.S. Garware College of Commerce, Karve Road, Pune - 411004

- √ College Timing 12noon to 5pm
- ✓ Classrooms are on Old Building Second Floor.
- ✓ Library and Staff Room is on First Floor.
- ✓ College office Timing 10:30am to 5:40pm (Ground Floor)

#### **Commerce stream Compulsory Subjects**

- ✓ English.
- ✓ Book Keeping and Accountancy.
- ✓ Economics.
- ✓ Environmental Education(EVS)
- **✓ Physical Education.**

#### **Commerce stream Optional Subjects**

- ✓ Mathematics or Secretarial Practice
- ✓ Marathi or French
- ✓ Marathi or Information Technology
- **✓ OCM or Information Technology**

#### Optional Subject Allocation Criteria:-

- **✓** For Mathematics 95 and above marks in Mathematics subject for class 10.
- √ For Information Technology aggregate percentage must be 90 and above in Class 10.
- ✓ For French 80 and above in English subject for class 10.
- Only 60 seats for Mathematics, IT and French.
- **❖** Allocation will be **MERIT** and **FIRST COME FIRST SERVE** basis.

### The following scanned documents SHOULD BE UPLOADED FOR ON-LINE ADMISSION (whichever is applicable).

File Size less than 200 kB in jpg format.

Student's Adhar Card.(Original)

Std X Mark sheet (Original)

School Leaving Certificate (Original)

Caste Certificate (For SC, ST, VJ-NT, SBC and OBC category only)

Non-Creamy Layer Certificate (For VJ-NT and OBC category only)

Documents required to support claim for Defense / Sports / Ex-Serviceman / Transfer / affected by natural calamity quota; Physically Challenged quota; orphan quota; EWS quota.

For Other Board candidates - Migration certificate

Student's Latest Passport size Color Photo.

Student's Signature

Allotment letter of the student.

Centralised Part1 and Part2 Form Print.

### Student should BRING 3 SETS OF PHOTO COPIES ALONG WITH ORIGINAL of the following documents at the time of admission.

- Student's Adhar Card.
- Std X Mark sheet.
- School Leaving Certificate.
- **❖** Caste Certificate (*For SC, ST, VJ-NT, SBC and OBC category only*)
- ❖ Non-Creamy Layer Certificate (For VJ-NT and OBC category only)
- Documents required to support claim for whichever is applicable, i)Defense / Sports / Ex- Serviceman / Transfer / affected by natural calamity quota;
  - ii) Physically Challenged quota; orphan quota; EWS quota.
- For Other Board candidates Migration certificate (one copy)
- Allotment letter of the student.(one copy)
- Centralised Part1 and Part2 Form Print.(one copy)

#### **Website For Form Filling**

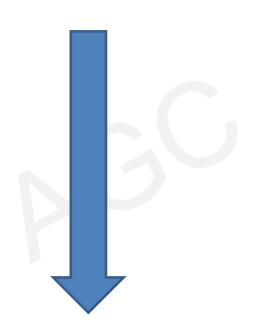

https://cims.mastersofterp.in/

#### https://cims.mastersofterp.in/

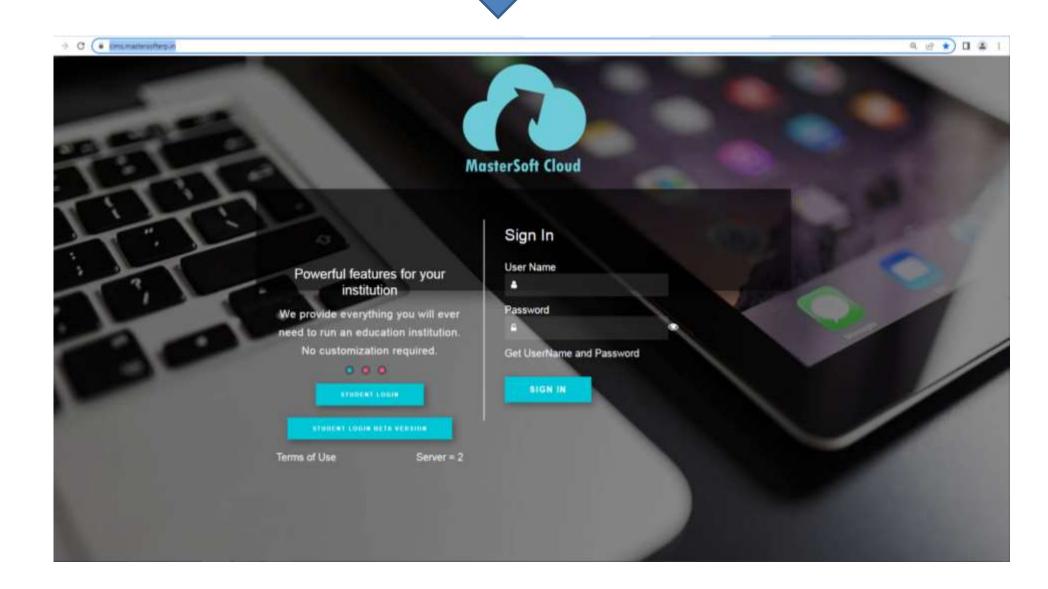

#### Click on Student login

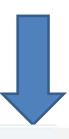

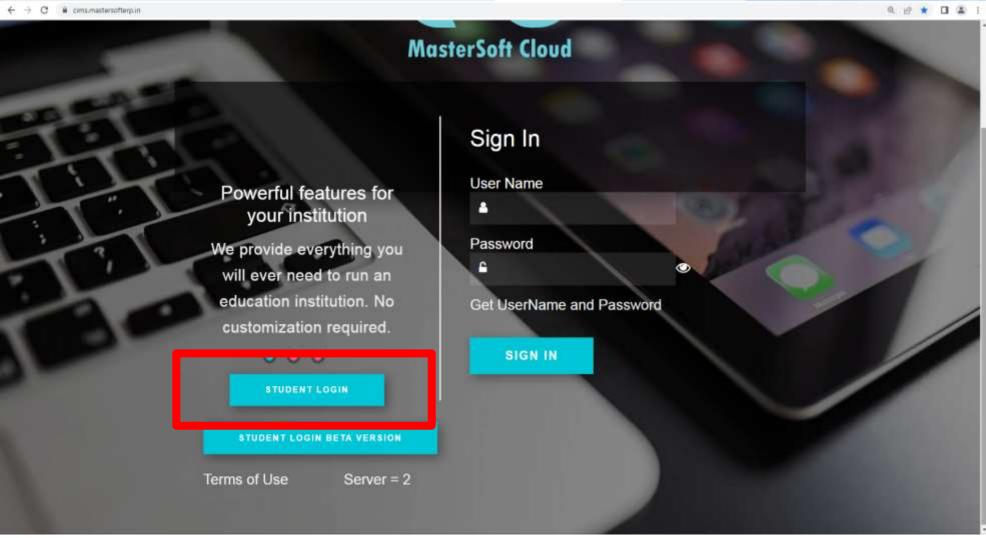

Click on Get Username and Password

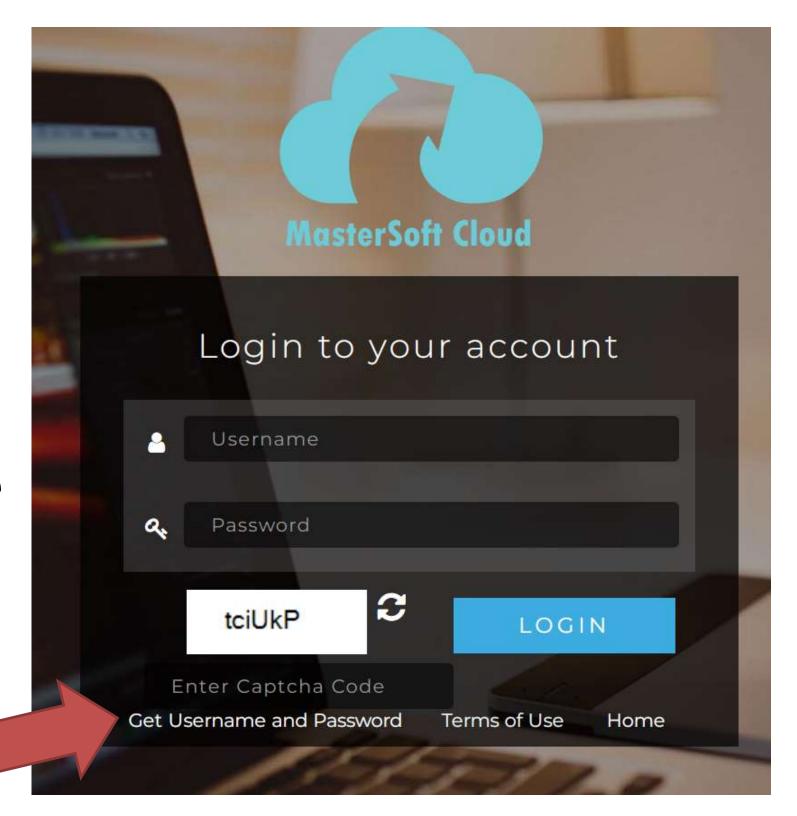

Enter Your centralised registered mobile number

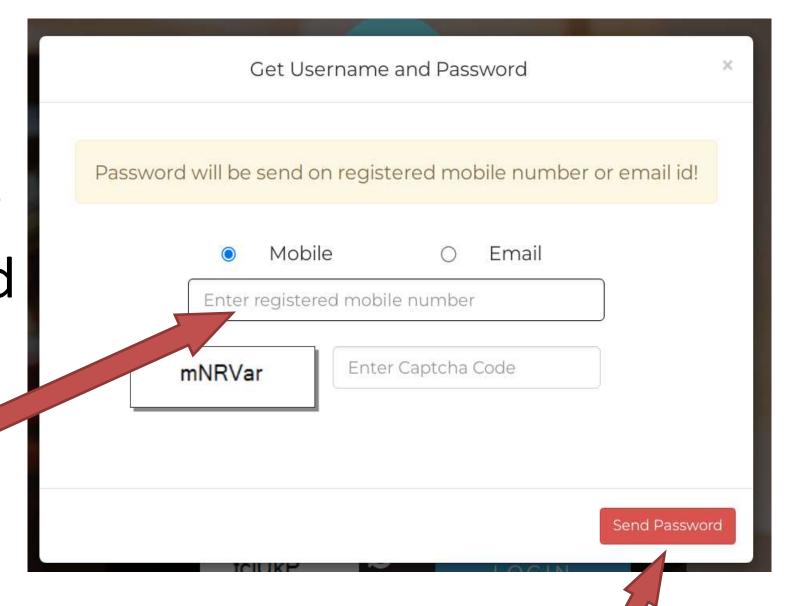

Click on send password button

#### Note:

- 1) You will get User name and Password on the above entered mobile number through SMS.
- 2) Please Do not Forget to save the User name and Password as student will require these credentials for the next year (Std 12 admission).

You will get the User id and Password on your Mobile through SMS

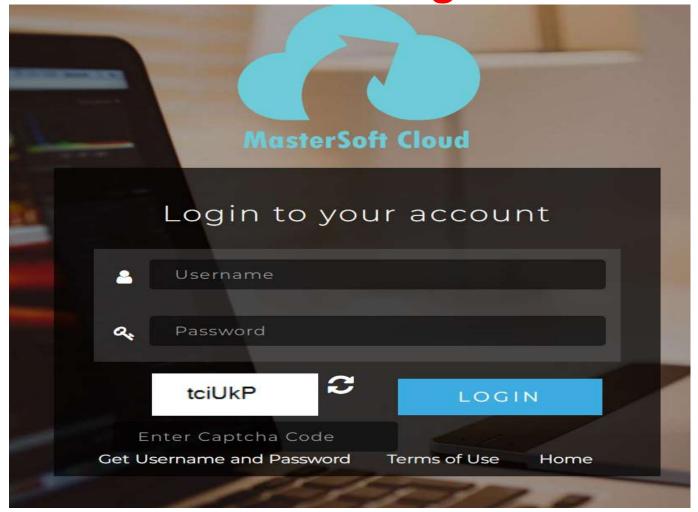

Enter Username and Password Captcha which is displayed and click on LOGIN button

#### Click on Online Registration

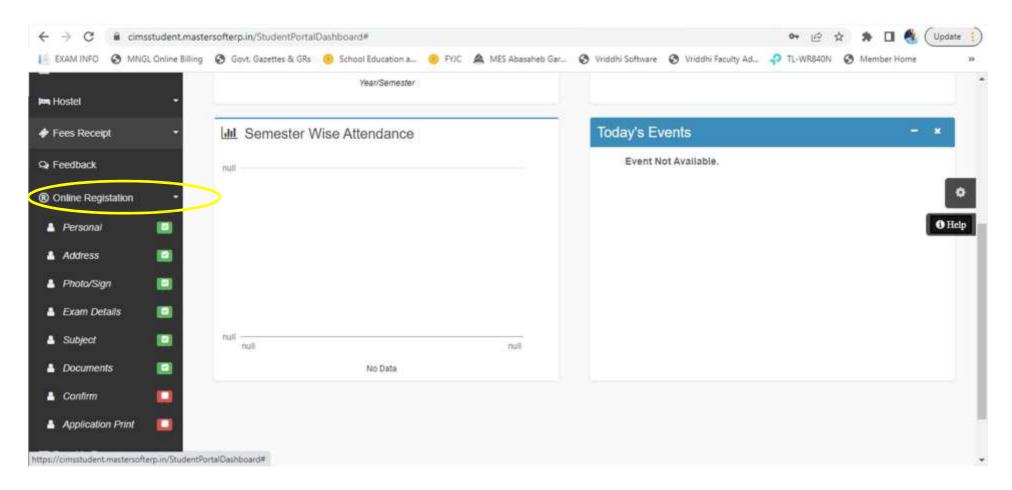

#### Click on Personal, Enter all details and continue

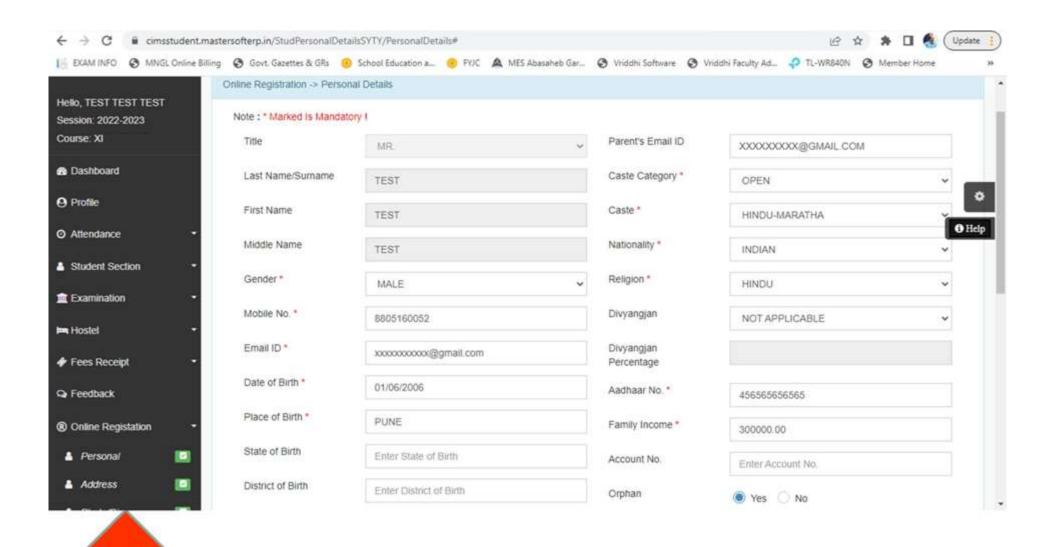

### Important Instructions for 11<sup>th</sup> online Admission Form

- ✓ From the left-hand side menu click on "Online Registration".
- ✓ Edit **Personal Details** and Click on "Save & Next".
- ✓ Edit Address Details and Click on "Save & Next".
- ✓ Edit **Photo and Signature** Details and Click on "Save & Next".
- ✓ Please keep your scanned Passport size Photograph, and Signature ready for upload..
- ✓ Check your "Exam Details" and Click on "Save & Next".
- ✓ Please upload the mentioned documents.
- ✓ Check form filled by Clicking on **PREVIEW** button, go back and make changes if required. IF no changes click on **CONFIRM** button.

#### Upload photo and scanned signature

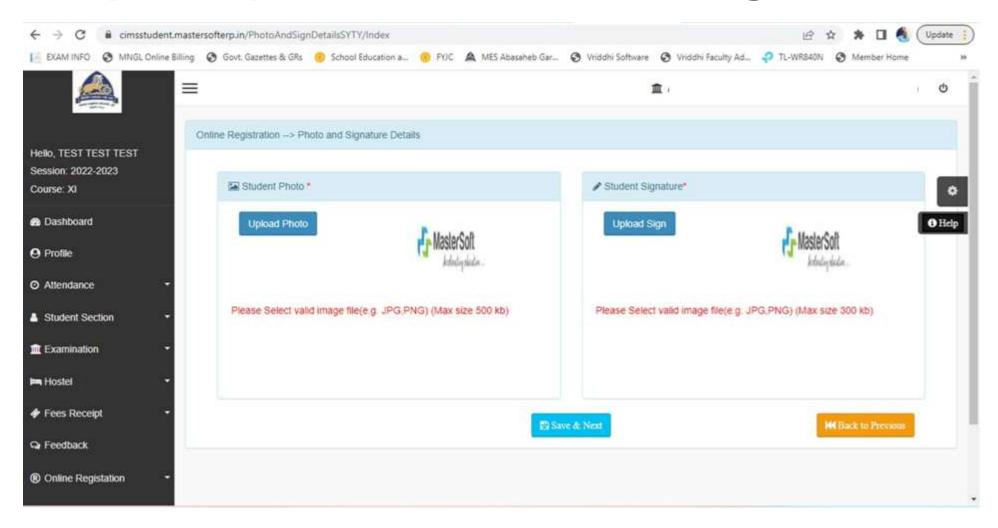

## Mandatory to upload documents marked with \*

#### **Download Application form and take its Print**

|                        | Garware<br>(JUNIO)     | College Court | ge of Commerce EGE)  11004 (030-41038300 ps.mespuns.in Magedynsil.com Udles No 27251401524 |       | SCIENCE             | on to XI<br>E<br>22-2023<br>sion No. | Mash                                     | ndogolisla |
|------------------------|------------------------|---------------|--------------------------------------------------------------------------------------------|-------|---------------------|--------------------------------------|------------------------------------------|------------|
| or Verifice            | tion (for office use o | mhy)          |                                                                                            |       |                     |                                      |                                          |            |
| Division Reli NO       |                        | Fee Category  |                                                                                            |       | Admin Sign          |                                      | Office Clark                             |            |
|                        |                        |               | CENERAL                                                                                    |       |                     |                                      |                                          |            |
| lepticant's            | Personal Details       | _             |                                                                                            |       |                     |                                      |                                          |            |
| Name of the Student    |                        | Surname       |                                                                                            | First | First name          |                                      | Father's name                            |            |
|                        |                        | TEST          |                                                                                            | TEST  |                     |                                      | TEST                                     |            |
| Mother's Name          |                        | TESTC         |                                                                                            |       |                     |                                      |                                          |            |
| Student 8              | (DITARAM)              | Ť             |                                                                                            |       |                     |                                      |                                          |            |
| Date of Birth          |                        | 01/04/2006    |                                                                                            |       | Place Of Sixth      |                                      | ANE                                      |            |
| Religion               |                        | HINDU         |                                                                                            |       | Blood Group         |                                      |                                          |            |
| Nationality            |                        | INDIAN        |                                                                                            | - 1   | Gender              |                                      | HALE                                     |            |
| Caste                  |                        | CHANGAR       |                                                                                            |       | Andhaor card Number |                                      | 456565656565                             |            |
| Casta Category         |                        | NT(C)         |                                                                                            |       | Is Orphan           |                                      | YES                                      |            |
| Saral No. / Student Id |                        | 22            |                                                                                            |       | Handicap            |                                      | PHYSICALY HANDICAP                       |            |
| Father's/              | Husband's Name         | RAJES         | 24                                                                                         |       |                     |                                      |                                          |            |
| Occupation             |                        | BUSINESS      |                                                                                            |       | Grees Annual Income |                                      | 30000                                    |            |
| Mabile                 |                        | 111111111     |                                                                                            |       |                     |                                      |                                          |            |
| Sr.No. S               | ubject Name            |               |                                                                                            |       | - M                 |                                      |                                          |            |
| Group Nac              | me :                   |               |                                                                                            |       |                     |                                      |                                          |            |
| 1 1                    | NGJ94                  |               | 2 HEALTH AND PHYSI<br>EDUCATION<br>5 CHEMISTRY                                             |       | SOE SOE             |                                      | ER CONSERVATION<br>ENVIRONMENTAL<br>INCE |            |
| * 1                    | MYSTICS                |               |                                                                                            |       |                     |                                      |                                          |            |
|                        | EXTHEMATICS &          | 8 BIOLOGY     |                                                                                            |       |                     |                                      |                                          |            |
| Address o              | f Correspondence       |               |                                                                                            |       |                     |                                      |                                          |            |
| Address                |                        | PUNE          |                                                                                            |       |                     |                                      |                                          |            |
| State                  |                        | Habarastera   |                                                                                            |       | District            |                                      | Purse                                    |            |
| Tehell                 |                        |               |                                                                                            |       | City/Town/Village   |                                      | Purse                                    |            |
| Pincode                |                        | 400097        |                                                                                            |       |                     |                                      |                                          |            |

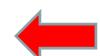

## Procedure For Completion of Std XI admission in GCC From 11am to 4pm in Savarkar Hall (Ground Floor)

- 1) Hall G7- Token and Counseling
  - i) Collect Token.
  - ii) Collect SARAL Form.
  - iii) Check Centralised website document uploaded status.
  - iv) Read the instructions from Board.

## Procedure For Completion of Std XI admission in GCC From 11am to 4pm in Savarkar Hall (Ground Floor)

#### 2) Veer Savarkar Hall

- i) Document Checking
- ii) Subject and Division Allocation.
- iii) Admission confirmation on Centralised Website.
- iv) College admission fee counter.
- v) Admission Form submission.
- vi) SARAL Form submission.
- vii)Scan QR Code for joining What's app group.

#### Student Dashboard for Fee Payment

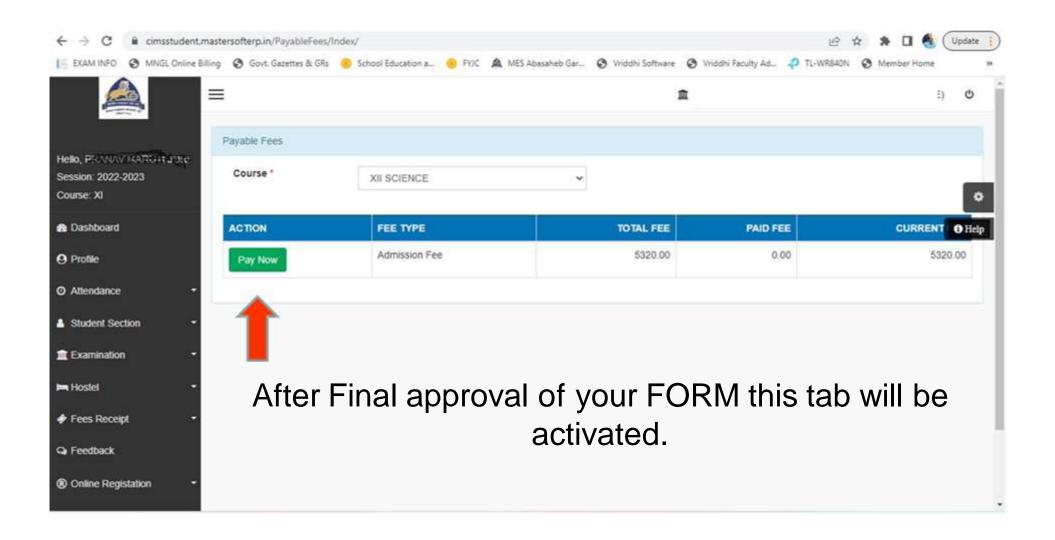

#### Student Dashboard for Fee Receipt

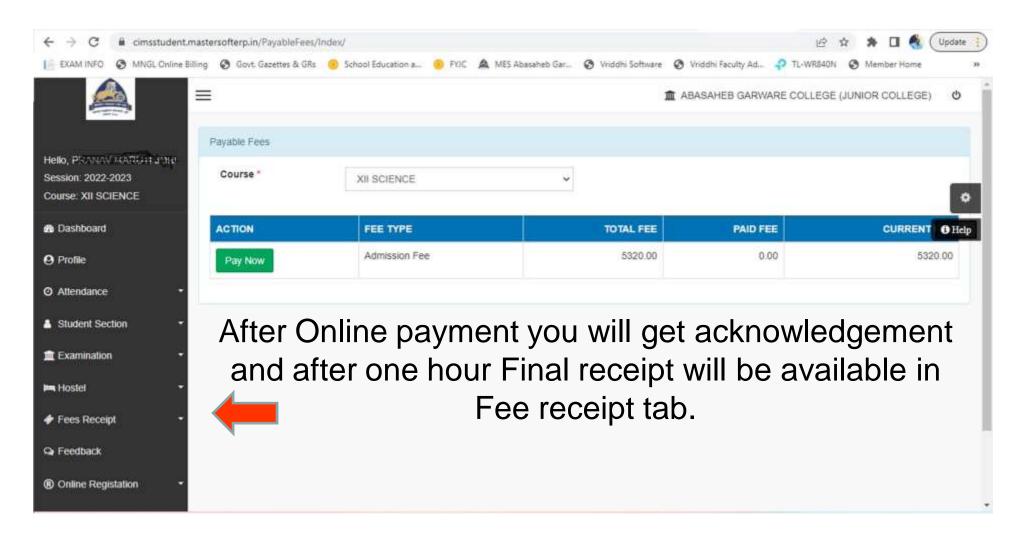

# Thank You